This section presents you various set of Mock Tests related to **Hive**. You can download these sample mock tests at your local machine and solve offline at your convenience. Every mock test is supplied with a mock test key to let you verify the final score and grade yourself.

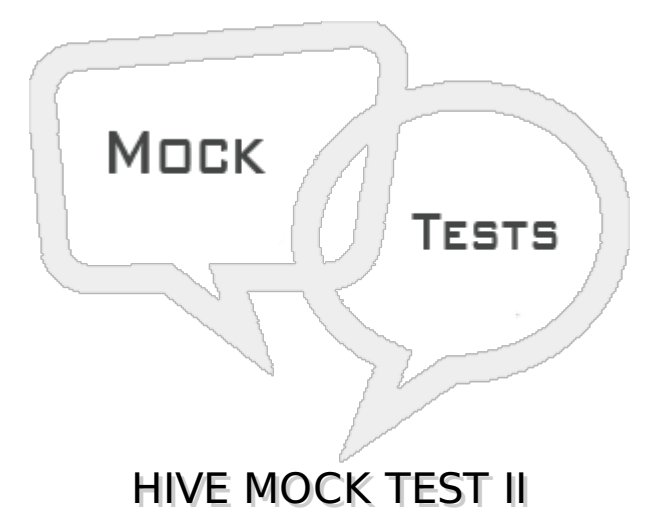

# **Q 1 - To see the partitions keys present in a Hive table the command used is**

- A describe
- B show
- C describe extended
- D show extended

# **Q 2 - If the directory for a partition does not exist, and a query is executed for this partition then**

- A error is thrown
- B mapreduce job is not triggered
- C Result from a random partition is returned.
- D No result are returned

# **Q 3 - In Hive SerDe stands for**

- A serialize and Desrialize
- B serializer and Deserializer
- C Serialize and Destruct
- D serve and destruct

# **Q 4 - SerDe**

A - parses records to columns while reading and columns to records when writing

- B parses records to columns while writing and columns to records when reading
- C creates partitions from columns using each of the records
- D applies only to files of type TEXTFILE

# **Q 5 - Users can pass configuration information to the SerDe using**

- A SET SERDEPRPERTIES
- B WITH SERDEPRPERTIES
- C BY SERDEPRPERTIES
- D CONFIG SERDEPRPERTIES

#### **Q 6 - If we change the partition location of a hive table using ALTER TABLE option then the data for that partition in the table**

- A also moves automatically to the new location
- B has to be dropped and recreated
- C has to be backed up into a second table and restored
- D has to be moved manually into new location

### Q 7 - If the schema of the table does not match with the data types present in the file **containing the table then HIve**

- A Automatically drops the file
- B Automatically corrects the data
- C Reports Null values for mismatched data
- D Does not allow any query to run on the table

# **Q 8 - The position of a specific column in a Hive table**

- A can be anywhere in the table creation clause
- B must match the position of the corresponding data in the data file
- C Must match the position only for date time data type in the data file
- D Must be arranged alphabetically

# **Q 9 - When a partition is archived in Hive it**

- A Reduces space through compression
- B Reduces the block size
- C reduces the length of records
- D reduces the number of files stored

# **Q 10 - Partitioned can be prevented from being**

- A dropped and queried
- B dropped and renamed
- C Renamed and queried
- D renamed and archived

### **Q 11 - While loading data into managed tables, If the LOCAL clause is mentioned, it**

- A Moves the data from local filesystem to the target files system
- B Copies the data from local filesystem to target final file system
- C Overwrites the data in the target file system
- D Merges with the data in the target file system

# **Q 12 - Creating a table an loading it with a select clause in one query applies to**

- A only managed tables
- B only external tables
- C Both types of tables
- D Only tables without partitions

# **Q 13 - While querying a hive table for a Array type column, if the array index is nonexistent then**

A - NULL is returned

- B Error is reported.
- C Partial results are returned

#### **Q 14 - While querying a hive table for a column with MAP data type, the elements in the column are referenced by**

- A Index
- B Key
- C Value
- D nested Index

#### **Q 15 - When the result of the STRING data type is returned by querying array data type using index, the result have**

- A no quotes
- B double suotes
- C single quotes

# **Q 16 - An element in a STRUCT column in hive is referred by**

- A index
- B key
- C colon
- D dot

### **Q 17 - To select all columns starting with the word 'Sell' form the table GROSS\_SELL the query is**

- A select '\$Sell\*' from GROSS\_SELL
- B select 'Sell\*' from GROSS\_SELL
- C select 'sell.\*' from GROSS\_SELL
- D select 'sell[\*]' from GROSS\_SELL

#### **Q 18 - The performance of an aggregate query is improved by setting which of the following property as true?**

- A hive.map.group
- B hive.map.aggr
- C hive.map.sort
- D hive.map.sum

# **Q 19 - Consider the query SELECT explode***citylocality* **from ALL\_LOCALITIES , where city\_locality is a ARRAY dat atype. This will return**

- A all th array elements as one row for each input array
- B zero or more rows, for each element for each input array
- C Each of the array element as one column for each input array
- D zero ormore columns for each element for each input array

# **Q 20 - The CONCAT string function in Hive can concatenate**

- A only 2 strings
- B any number of paired strings
- C any number of strings
- D only strings of equal length

#### **Q 21 - The clause used to limit the number of rows returned by a query is**

- A LIMIT
- B ROWNUM
- C RESTRICT
- D MAXROW

#### **Q 22 - The property set to run hive in local mode as true so that it runs without creating a mapreduce job is**

- A hive.exec.mode.local.auto
- B hive.exec.mode.local.override
- C hive.exec.mode.local.settings
- D hive.exec.mode.local.config

#### **Q 23 - The below expression in the where clause**

#### **RLIKE '.\****Chicago* **|***Ontario***.\*';**

#### **gives the result which match**

- A words containing both Chicago and Ontario
- B words containing either Chicago or Ontario
- C words Ending with Chicago or Ontario
- D words starting with Chicago or Ontario

#### **Q 24 - When a Hive query joins 3 tables, How many mapreduce jobs will be started?**

- A 1
- $B 2$
- C 3
- $D 0$

#### **Q 25 - For optimizing join of three tables, the largest sized tables should be placed as**

- A the first table in the join clause
- B second table in the join clause
- C third table in the join clause
- D Does not matter

# ANSWER SHEET

**Question Number Answer Key**

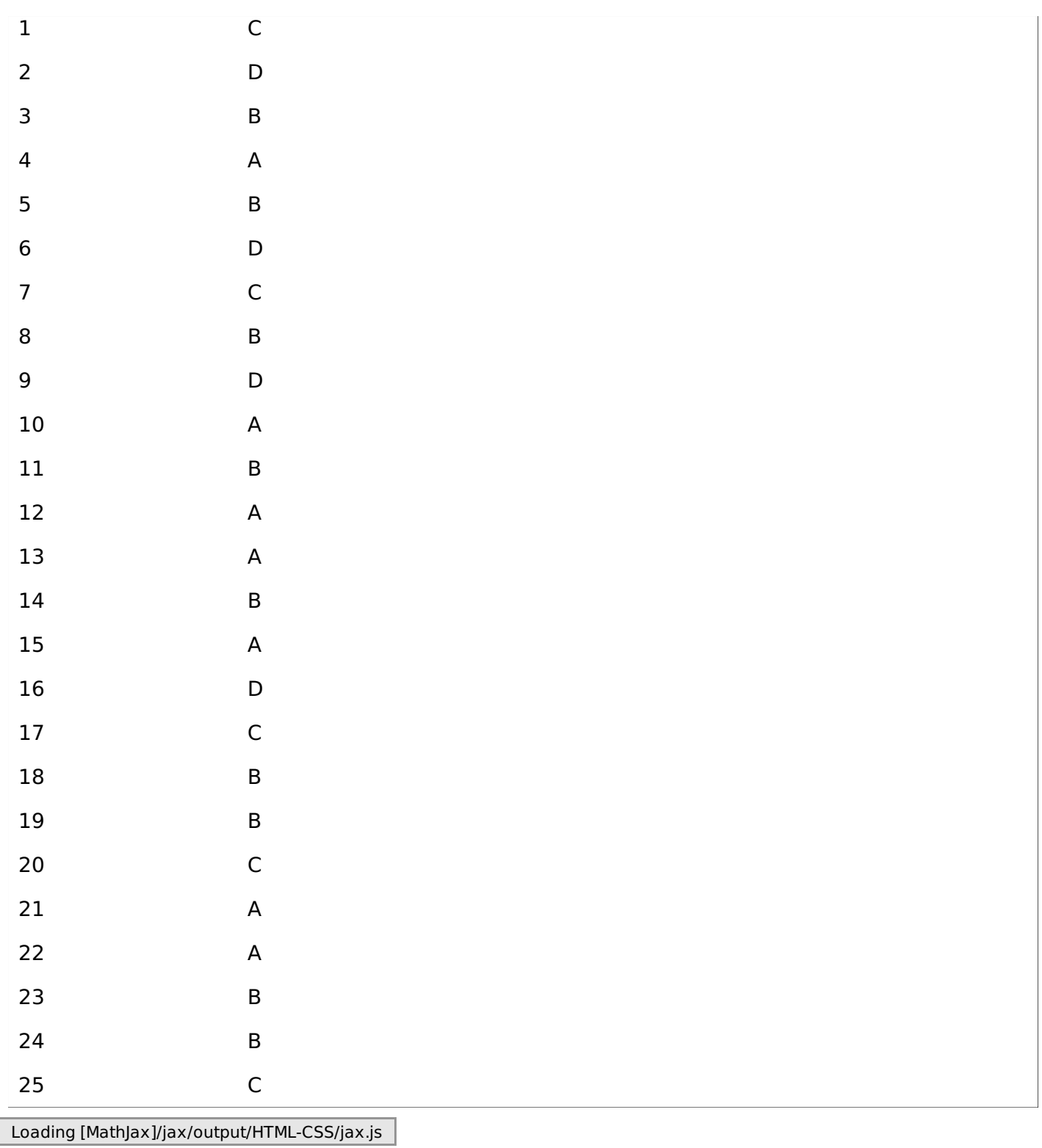